**ibec\_RemoveDirectory**

The ibec RemoveDirectory function can be used to delete directory specified by parameter.

## **Description**

No additional description…

## **Syntax**

function ibec\_RemoveDirectory(DirName : string);

## **Example**

```
execute IBEBlock
returns (cout varchar(100))
as
begin
    if (ibec_RemoveDirectory('C:\Temp\folder')) then
       cout = 'Specified directory is removed!';
     else
       cout = 'Specified directory is NOT removed!';
   suspend;
end
```
From: <http://ibexpert.com/docu/>- **IBExpert** Permanent link: **[http://ibexpert.com/docu/doku.php?id=05-ibexpert-ibeblock-functions:05-03-file-functions:ibec\\_removedirectory](http://ibexpert.com/docu/doku.php?id=05-ibexpert-ibeblock-functions:05-03-file-functions:ibec_removedirectory)** Last update: **2023/05/02 15:27**

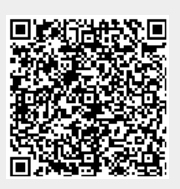